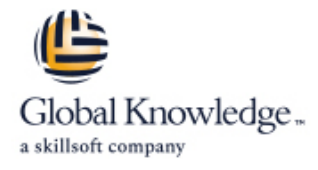

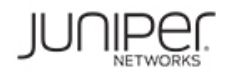

# **Dépannage Junos dans le NOC (Network Operations Center)**

**Durée: 4 Jours Réf de cours: JTNOC Version: 2 Méthodes d'apprentissage: Virtual Learning**

### Résumé:

**Cette formation est délivrée en synchrone à distance tout en garantissant l'accès à un environnement d'apprentissage complet!** Cette formation officielle Juniper s'adresse aux opérateurs de périphériques exécutant l'OS Junos dans un environnement NOC. Ces opérateurs incluent les Ingénieurs réseaux, les administrateurs, le personnel support en général et celui des revendeurs.

### Public visé:

Ce cours s'adresse aux opérateurs de périphériques exécutant l'OS Junos dans un environnement NOC.

### Objectifs pédagogiques:

- problème impactant le réseau du Data plane.
- 
- Se familiariser avec les ressources en ligne Dépanner les protocoles de routage
- 
- Identifier et isoler les problèmes matériels
- Dépanner les problèmes avec le control plane
- Définir les caractéristiques de la protection du control plane.
- Réduire le temps pris pour identifier et isoler la source d'un <br>Dépanner les problèmes avec les interfaces et autres composants
- **Se familiariser avec les produits Junos** Décrire la mise en place de la Méthodologie de dépannage.
	-
- Se familiariser avec les outils de dépannage Décrire comment surveiller le réseau avec SNMP, RMON, Junos Traffic Vision et port mirroring.
	- Supervision et dépannage des routeurs vMX
	- Se familiariser avec les procédures JTAC
	- Se familiariser avec les outils de support automatisés et de prévention sous Junos

## Pré-requis:

Avoir des connaissances de base sur les réseaux, le modèle OSI et la suite TCP/IP. Avoir suivi le cours IJOS 15b incluantles anciennes versions des cours IJOS "Introduction to the Junos Operating System" et JRE "the Junos Routing Essentials" ,ou posséder les connaissances équivalentes.

# Contenu:

Le dépannage en tant que process Protection du plan de contrôle Dépannage vMX

- Avant de commencer entre entre la Présentation de la Protection Présentation vMX
- Le process de dépannage  $\Box$  Protection DDOS  $\Box$  Dépannage
- Les challenges des problèmes réseaux Filtre Loopback LAB 10 : Surveillance vMX

Les familles de produits Junos et protection DDOS Procédures JTAC

- 
- 
- 
- 
- LAB1 : Identifier les composants Hardware Depannage des interfaces Ethernet Support de prévention Automatique :

- 
- Les bonnes pratiques line automatique de la contracte de la contracte de la contracte de la contracte de la contracte de la contracte de la contracte de la contracte de la contracte de la contracte de la contracte de la co
- établissement de la « Baseline » Les composants du Data plane Annexe : Dépannage Interface

- Conditions environnementales et matériel | Etude de cas d'un dépannage du Data
- Présentation du dépannage matériel **plane**
- 
- Surveillance du boot du PFE
- Les systems logs relatifs au matériel
- Surveillance du chassis et de Tests l'environnement
- LAB3 : Surveillance du Hardware et des **Inspection physique et alimentation** conditions d'environnement.

- **Présentation du Control Plane** Dépannage BGP
- **Processus système et utilisateur** Dépannage des boucles de routage
- Surveillance de la Table de Partage des **D**E Dépannage des oscillations de routes protocoles **LAB8** : Dépannage des protocoles de
- Surveillance Bridying **Routage** Routage
- Surveillance du Protocole de Résolution d'Adresse ARP. **Haute disponibilité**
- LAB4 : Surveillance du plan de contrôle et Dépannage. **Présentation de la Haute Disponibilité**

- line line line
	-
	-
	- LAB5 : Surveillance et vérification de la
- line line
- Les unités remplaçables Les propriétés des interfaces Les propriétés des interfaces
- Les familles de produits **Dépannage des interfaces générales** Transfert de fichier vers JTAC
	-
- LAB6 : Surveillance et dépannage des **Présentation** Dépannage **Interface Ethernet** Le Service « NOW » interface Ethernet

Les outils de dépannage and Data plane : autres composants LAB 11 : Support et prévention

- LAB2 : Outils de Surveillance et Définition d'un problème Data Plane
	-
	- $\blacksquare$  Forwarding du Data plane
	-
	-
	-
- Mémoire et stockage <br>■ LAB7 : Isoler et dépanner les problèmes

- 
- 
- **Tests d'interface**
- Control Plane **Dépannage des protocoles de routage** 
	- Dépannage OSPF
	-
	-
	-
	-
	-
	- Graceful Routing Engine Switchover
	- **Graceful Restart**
	- **Routage et Bridging Actif non stop**
	- **Mise à jour de logiciel**
	- **Surveillance réseau**
	- SNMP<sub>v2c</sub>
	- SNMP<sub>v3</sub>
	- **RMON**
	- **Telemetrey**
	- Surveillance des flux LAB9 : Surveillance du Réseau
	-

- 
- 
- 

- L'OS Junos Data plane : Interfaces Ouvrir un ticket support
- Control plane et Data Plane line outils de support personnalisés
	-
	-
	-
	-
	-
	- **Le Service « Insight »**
	-

- Les ressources en ligne Tableau du dépannage d'interface
	- **Filtres pare-feux et Policers Dépannage de différents types d'interface**

# Méthodes pédagogiques :

Support de cours remis aux participants. Pour le suivi de cette formation à distance depuis un site client équipé, il suffit d'avoir une bonne connexion internet, un casque avec micro et d'être dans un endroit au calme pour en profiter pleinement. Une fiche explicative est adressée en amont aux participants pour leur permettre de vérifier leur installation technique et de se familiariser avec la solution technologique utilisée.L'accès à l'environnement d'apprentissage (support de cours officiel, labs), ainsi qu'aux feuilles d'émargement et d'évaluation est assuré.En savoir plus : https://www.globalknowledge.com/fr-fr/solutions/methodes-d'apprentissage/classe-a-distance

## Autres moyens pédagogiques et de suivi:

• Compétence du formateur : Les experts qui animent la formation sont des spécialistes des matières abordées et ont au minimum cinq ans d'expérience d'animation. Nos équipes ont validé à la fois leurs connaissances techniques (certifications le cas échéant) ainsi que leur compétence pédagogique.

• Suivi d'exécution : Une feuille d'émargement par demi-journée de présence est signée par tous les participants et le formateur.

• Modalités d'évaluation : le participant est invité à s'auto-évaluer par rapport aux objectifs énoncés.

• Chaque participant, à l'issue de la formation, répond à un questionnaire de satisfaction qui est ensuite étudié par nos équipes pédagogiques en vue de maintenir et d'améliorer la qualité de nos prestations.

Délais d'inscription :

•Vous pouvez vous inscrire sur l'une de nos sessions planifiées en inter-entreprises jusqu'à 5 jours ouvrés avant le début de la formation sous réserve de disponibilité de places et de labs le cas échéant.

•Votre place sera confirmée à la réception d'un devis ou ""booking form"" signé. Vous recevrez ensuite la convocation et les modalités d'accès en présentiel ou distanciel.

•Attention, si vous utilisez votre Compte Personnel de Formation pour financer votre inscription, vous devrez respecter un délai minimum et non négociable fixé à 11 jours ouvrés.